## **pmbr\_boot**

One detail this article needs is the use of the pmbr\_boot flag in parted (see [http://www.rodsbooks.com/gdisk/bios.html\)](http://www.rodsbooks.com/gdisk/bios.html). Some BIOSes (e.g. Intel) will not boot without this flag even if you have done everything else correctly. Would it be ok with everyone if I edited the article to include this info? It'll be my first slackdocs contribution, so I want to do it correctly — [Dave Spencer](https://docs.slackware.com/wiki:user:55020) 2014/12/26 04:23

Ruario wrote this page over a year ago. My suggestion would be that you edit the page because it sounds like a useful addition. If ruario visits the page again, he can check whether he would like it different or leave it as you added it.

— [Eric Hameleers](https://docs.slackware.com/wiki:user:alienbob) 2014/12/29 02:59

From: <https://docs.slackware.com/> - **SlackDocs**

Permanent link: **[https://docs.slackware.com/talk:howtos:slackware\\_admin:installing\\_with\\_gpt\\_without\\_uefi](https://docs.slackware.com/talk:howtos:slackware_admin:installing_with_gpt_without_uefi)**

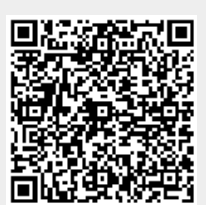

Last update: **2014/12/29 11:00 (UTC)**